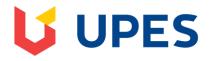

## UNIVERSITY OF PETROLEUM AND ENERGY STUDIES End Semester Examination, July 2020

Course: Functional Thinking Course Code: CSBD1003

Program: B TECH(CSE+BIG DATA)

Semester: II

Η

## Preview Test: ESE 2020\_1 **Test Information** Description Instructions Timed Test This test has a time limit of 2 hours. This test will save and be submitted automatically when the time expires. Warnings appear when half the time, 5 minutes, 1 minute, and 30 seconds remain.[The timer does not appear when previewing this test] Multiple Attempts Not allowed. This Test can only be taken once. Force Completion This Test can be saved and resumed at any point until time has expired. The timer will continue to run if you leave the test. **Question Completion Status: QUESTION 1** 2 points Save Answer class Test: def —init—(self): self.x = 0 class Derived\_Test(Test): def —init—(self): self.y = 1def main(): b = Derived\_Test() print(b.x,b.y) main() $\circ$ $\begin{cal} \bigcirc\\ \end{cal}$ Error because class B inherits A but variable x isn't inherited $\bigcirc_{\text{ None}}$ **QUESTION 2** 2 points Which of the following Statement is true with respect to interpreter: It translates and executes one instruction at a time. Object code is saved for future use. O Both are correct $\bigcirc_{\text{ None}}$

Click Save and Submit to save and submit. Click Save All Answers to save all answers.

Save All Answers

1 points

| <pre>definit(self, id):     self.id = id</pre>                                                                    |          |             |
|----------------------------------------------------------------------------------------------------|----------|-------------|
| id = 100                                                                                                    |          |             |
| val = Sales(123)                                                                                                  |          |             |
| print (val.id)                                                                                                    |          |             |
|                                                                                                    |          |             |
| ○ SyntaxError, this program will not run                                                                          |          |             |
| O 100                                                                                                    |          |             |
| ○ 123                                                                                                    |          |             |
| O none                                                                                                    |          |             |
|                                                                                                    |          |             |
| QUESTION 4                                                                                                    | 2 points | Save Answer |
| What arithmetic operators cannot be used with strings ?                                                           |          |             |
| O +                                                                                                    |          |             |
| O -                                                                                                    |          |             |
| O *                                                                                                    |          |             |
| O none                                                                                                    |          |             |
|                                                                                                    |          |             |
| QUESTION 5                                                                                                    | 1 points | Save Answer |
| Which of the following statements can be used to check, whether an object "obj" is an instance of class A or not? |          |             |
| O A. obj.isinstance(A)                                                                                            |          |             |
| O B. A.isinstance(obj)                                                                                            |          |             |
| ○ C. isinstance(obj, A)                                                                                           |          |             |
| ○ None                                                                                                    |          |             |
|                                                                                                    |          |             |
| QUESTION 6                                                                                                    | 2 points | Save Answer |
|                                                                                                    |          |             |
| What is the output?                                                                                               |          |             |
| def f(x): yield x+1                                                                                               |          |             |
| print("test") yield x+2                                                                                           |          |             |
| g=f(9)                                                                                                    |          |             |
| 0                                                                                                    |          |             |
|                                                                                                    |          |             |
| Error                                                                                                    |          |             |
| 2.13.                                                                                                    |          |             |
|                                                                                                    |          |             |
|                                                                                                    |          |             |
|                                                                                                    |          |             |
|                                                                                                    |          |             |
| test                                                                                                    |          |             |
| test                                                                                                    |          |             |
| test                                                                                                    |          |             |

 $\bigcirc$ No output **QUESTION 7** 2 points Save Answer "Predict the output: print('1'+1) print(sum) print(1/0) except NameError: print("sum does not exist") except ZeroDivisionError: print(""Cannot divide by 0"") except: print(""Something went wrong"")"  $\circ$ Something went wrong  $\bigcirc$ Error  $\bigcirc$ sum does not exist

Save All Answers

**Save and Submit** 

test1012

Something went wrong

| QUESTION 8                                                       | 2 points | Save Answer |
|------------------------------------------------------------------|----------|-------------|
| class test:                                                      |          |             |
| def_init_(self,a):                                               |          |             |
| self.a=a                                                         |          |             |
| def display(self):                                               |          |             |
| print(self.a) obj=test()                                         |          |             |
| obj.display()                                                    |          |             |
|                                                                  |          |             |
| a) Runs normally, doesn't display anything                       |          |             |
| O b) Displays 0, which is the automatic default value            |          |             |
| O c) Error as one argument is required while creating the object |          |             |
| O d) Error as display function requires additional argument      |          |             |
| QUESTION 9                                                       | 1 points | Couc A      |
|                                                                  | i points | Save Answer |
| names = ['Ramesh', 'Rajesh', 'Roger', 'Ivan', 'Nico']            |          |             |
| ○ print("\n".join(names))                                        |          |             |
| ○ print(names.join("\n"))                                        |          |             |
| <pre>O print(names.concatenate("\n"))</pre>                      |          |             |
| ○ none                                                           |          |             |
| QUESTION 10                                                      | 2 points | Save Answer |
| Which of the following is/are valid variable names in python?    |          |             |
| 0                                                                |          |             |
| length (white spaces appended before the word length)            |          |             |
| $\circ$                                                          |          |             |
| _1234                                                            |          |             |
|                                                                  |          |             |
| abc\$                                                            |          |             |
|                                                                  |          |             |
| in                                                               |          |             |
| QUESTION 11                                                      | 2 points | Save Answer |
| r = lambda q: q * 2                                              |          |             |
| 1 = 10111000 q. q. 2                                             |          |             |
| s = lambda q: q * 3                                              |          |             |
|                                                                  |          |             |

| ESTION 12  - programming  programming  programming  prhgramming  Error  Estion 13  ind the output: ass Test: ount=0  et_int_(sailt): T  stcount+=1  cleassmethod def m1(cis): int(test.count)  ==Test()  ==Test()  ==Tes | 2 points | Save Answer |
|----------------------------------------------------------------------------------------------------|----------|-------------|
| (3)=h' infit(s)   (3)=m' infit(s)   (3)=m' inf   | 2 points | Save Answer |
| programming  prohramming  pringramming  Error  ESTION 13  ind the output: lass Test: ount=0 of_init_(self): T st.count+=1 lciassmethod def m1(cls): inin(cls.count) l=Test() l=Test() l=Test() l=Test() est.m1()                                                                                                    | 2 points | Save Answer |
| programming  prohramming  prhygramming  Error  ESTION 13  ind the output: lass Test: ount=0 eljnit_(sell): T st.count+=1 sclassmethod def m1(cls): rint(cls.count) l=Test() l=Test() l=Test() l=Test() l=Test() l=Test()                                                                                                    | 2 points | Save Answer |
| prohramming  prhyramming  Error  ESTION 13  ind the output: lass Test: ount=0  of_init_(self): T  st.count+=1  kclassmethod def m1(cls): rinit(cls.count ) 1=Test() 2=Test() 3=Test() 3 | 2 points | Save Answer |
| prohramming  pringramming  Error  ESTION 13  ind the output: lass Test: ount=0  ef_init(self): T  st.count+=1  Becassmethod def m1(cls): rint(cls.count)   =Test()  2=Test()  3=Test()  est.m1()                                                                                                    | 2 points | Save Answer |
| prhgramming  Error  ESTION 13  ind the output: lass Test: ount=0  ef_init_(esit): T  st.count+=1  elassmethod def m1(els): rint(cls.count)  =Test()  2=Test()  2=Test()  ==Test()  ==Test()  ==Test()  ==Test()  ==Test()  ==Test()  ==Test()  ==Test()  ==Test()                                                                                                    | 2 points | Save Answer |
| prhgramming  Error  ESTION 13  ind the output: lass Test: ount=0  of_init_(self): T  st.count+=1  bclassmethod def m1(cls): rint(cls.count)  l=Test()  2=Test()  3=Test()  ost.m1()                                                                                                    | 2 points | Save Answer |
| ESTION 13  ind the output: lass Test: ount=0 ef_init_(self): T st.count+=1 @classmethod def m1(cls): rint(cls.count) l=Test() ?=Test() ?=Test() cest.m1()                                                                                                    | 2 points | Save Answer |
| ESTION 13  ind the output: lass Test: ount=0 et init_(self): T st.count+=1 elclassmethod def m1(cls): rint(cls.count) l=Test() e2=Test() e3=Test() est.m1()                                                                                                    | 2 points | Save Answer |
| ind the output: lass Test: ount=0 ef_init_(self): T st.count+=1 @classmethod def m1(cls): rint(cls.count) l=Test() 2=Test() est_m1()  () () () () () () () () () () () ()                                                                                                    | 2 points | Save Answer |
| ind the output:  lass Test: ount=0 ef_init_(self): T st.count+=1 @ classmethod def m1(cls): rint(cls.count ) l=Test() @=Test() @=Test() est.m1()                                                                                                    | 2 points | Save Answer |
| ind the output:  lass Test: ount=0 ef_init_(self): T st.count+=1 @ classmethod def m1(cls): rint(cls.count ) l=Test() @=Test() @=Test() est.m1()                                                                                                    | 2 points | Save Answer |
| lass Test: ount=0 ef_init_(self): T st.count+=1  ② classmethod def m1(cls): rint(cls.count) l=Test() ?=Test() ?=Test() lest.m1()                                                                                                    |          |             |
| ount=0  ef_init_(self): T  st.count+=1  @ classmethod def m1(cls):  rint(cls.count )  l=Test()  @=Test()  est.m1()                                                                                                    |          |             |
| ef_init_(self): T st.count+=1 @classmethod def m1(cls): rint(cls.count) l=Test() @=Test() @=Test() est.m1()                                                                                                    |          |             |
| @classmethod def m1(cls): rint(cls.count ) l=Test() P=Test() est.m1()                                                                                                    |          |             |
| rint(cls.count ) I=Test() 2=Test() 3=Test() est.m1()                                                                                                    |          |             |
| I=Test() 2=Test() 3=Test() est.m1()                                                                                                    |          |             |
| B=Test() est.m1()                                                                                                    |          |             |
| est.m1()                                                                                                    |          |             |
|                                                                                                    |          |             |
| Error                                                                                                    |          |             |
| Error                                                                                                    |          |             |
| Error                                                                                                    |          |             |
| Error                                                                                                    |          |             |
| Error                                                                                                    |          |             |
|                                                                                                    |          |             |
|                                                                                                    |          |             |
|                                                                                                    |          |             |
|                                                                                                    |          |             |
| $\bigcirc$ 3                                                                                                    |          |             |
| ○ <b>4</b>                                                                                                    |          |             |
| ○ 5                                                                                                    |          |             |
|                                                                                                    |          |             |

**Save and Submit** 

○ 35

|   | values[0] = 44                                                                                                    |                   |                     |
|---|----------------------------------------------------------------------------------------------------|-------------------|---------------------|
|   | t = 3                                                                                                    |                   |                     |
|   | v = [1, 2, 3] f(t, v)                                                                                                    |                   |                     |
|   | f(t, v)                                                                                                    |                   |                     |
|   | print(t, v[0])                                                                                                    |                   |                     |
|   |                                                                                                    |                   |                     |
|   |                                                                                                    |                   |                     |
|   |                                                                                                    |                   |                     |
|   |                                                                                                    |                   |                     |
|   |                                                                                                    |                   |                     |
|   |                                                                                                    |                   |                     |
|   |                                                                                                    |                   |                     |
|   | 2.44                                                                                                    |                   |                     |
|   | 3 44                                                                                                    |                   |                     |
|   |                                                                                                    |                   |                     |
|   |                                                                                                    |                   |                     |
|   |                                                                                                    |                   |                     |
|   |                                                                                                    |                   |                     |
|   |                                                                                                    |                   |                     |
|   |                                                                                                    |                   |                     |
|   |                                                                                                    |                   |                     |
|   |                                                                                                    |                   |                     |
|   |                                                                                                    |                   |                     |
|   | 1 44                                                                                                    |                   |                     |
|   |                                                                                                    |                   |                     |
|   |                                                                                                    |                   |                     |
|   |                                                                                                    |                   |                     |
|   |                                                                                                    |                   |                     |
|   |                                                                                                    |                   |                     |
|   |                                                                                                    |                   |                     |
|   |                                                                                                    |                   |                     |
|   |                                                                                                    |                   |                     |
|   |                                                                                                    |                   |                     |
|   |                                                                                                    |                   |                     |
|   | 11                                                                                                    |                   |                     |
|   |                                                                                                    |                   |                     |
|   |                                                                                                    |                   |                     |
|   |                                                                                                    |                   |                     |
|   |                                                                                                    |                   |                     |
|   |                                                                                                    |                   |                     |
|   |                                                                                                    |                   |                     |
|   | ○ Error                                                                                                    |                   |                     |
|   | ○ Error                                                                                                    |                   |                     |
|   | ○ Error                                                                                                    |                   |                     |
| Q |                                                                                                    | 2 points          | Save Answer         |
| Q | ○ Error UESTION 15                                                                                                    | 2 points          | Save Answer         |
|   | UESTION 15                                                                                                    | 2 points          | Save Answer         |
|   | UESTION 15  Is Python case sensitive when dealing with identifiers?                                                                                                    | 2 points          | Save Answer         |
|   | UESTION 15                                                                                                    | 2 points          | Save Answer         |
|   | UESTION 15  Is Python case sensitive when dealing with identifiers?  O Yes                                                                                                    | 2 points          | Save Answer         |
|   | UESTION 15  Is Python case sensitive when dealing with identifiers?                                                                                                    | 2 points          | Save Answer         |
|   | UESTION 15  Is Python case sensitive when dealing with identifiers?  Yes  No                                                                                                    | 2 points          | Save Answer         |
|   | UESTION 15  Is Python case sensitive when dealing with identifiers?  Yes  No  Machine Dependent                                                                                                    | 2 points          | <b>S</b> ave Answer |
|   | UESTION 15  Is Python case sensitive when dealing with identifiers?  Yes  No                                                                                                    | 2 points          | Save Answer         |
|   | UESTION 15  Is Python case sensitive when dealing with identifiers?  Yes  No  Machine Dependent                                                                                                    | 2 points          | <b>S</b> ave Answer |
|   | UESTION 15  Is Python case sensitive when dealing with identifiers?  Yes  No  Machine Dependent                                                                                                    | 2 points          | Save Answer         |
|   | UESTION 15  Is Python case sensitive when dealing with identifiers?  Yes  No  Machine Dependent  None of the above                                                                                                    |                   |                     |
|   | UESTION 15  Is Python case sensitive when dealing with identifiers?  Yes  No  Machine Dependent                                                                                                    | 2 points 2 points | Save Answer         |
|   | UESTION 15  Is Python case sensitive when dealing with identifiers?  Yes  No  Machine Dependent  None of the above                                                                                                    |                   |                     |
|   | UESTION 15  Is Python case sensitive when dealing with identifiers?  Yes  No  Machine Dependent  None of the above                                                                                                    |                   |                     |
| Q | UESTION 15  Is Python case sensitive when dealing with identifiers?  Yes  No  Machine Dependent  None of the above  UESTION 16                                                                                                    |                   |                     |
| Q | UESTION 15  Is Python case sensitive when dealing with identifiers?  Yes  No  Machine Dependent  None of the above  UESTION 16                                                                                                    |                   |                     |
| Q | UESTION 15  Is Python case sensitive when dealing with identifiers?  Yes  No  Machine Dependent  None of the above  UESTION 16                                                                                                    |                   |                     |
| Q | UESTION 15  Is Python case sensitive when dealing with identifiers?  Yes  No  Machine Dependent  None of the above  UESTION 16                                                                                                    |                   |                     |
| Q | UESTION 15  Is Python case sensitive when dealing with identifiers?  Yes  No  Machine Dependent  None of the above  UESTION 16                                                                                                    |                   |                     |
| Q | UESTION 15  Is Python case sensitive when dealing with identifiers?  Yes  No  Machine Dependent  None of the above  UESTION 16                                                                                                    |                   |                     |
| Q | UESTION 15  Is Python case sensitive when dealing with identifiers?  Yes  No  Machine Dependent  None of the above  UESTION 16                                                                                                    |                   |                     |
| Q | UESTION 15  Is Python case sensitive when dealing with identifiers?  Yes  No  Machine Dependent  None of the above  UESTION 16  Predict the output:  arr = [[1, 2, 3, 4], [4, 5, 6, 7], [8, 9, 10, 11], [12, 13, 14, 15]]  for i in range(0, 4):  print(arr[i],pop()) |                   |                     |
| Q | UESTION 15  Is Python case sensitive when dealing with identifiers?  Yes  No  Machine Dependent  None of the above  UESTION 16                                                                                                    |                   |                     |
| Q | UESTION 15  Is Python case sensitive when dealing with identifiers?  Yes  No  Machine Dependent  None of the above  UESTION 16  Predict the output:  arr = [[1, 2, 3, 4], [4, 5, 6, 7], [8, 9, 10, 11], [12, 13, 14, 15]]  for i in range(0, 4):  print(arr[i],pop()) |                   |                     |
| Q | UESTION 15  Is Python case sensitive when dealing with identifiers?  Yes  No  Machine Dependent  None of the above  UESTION 16  Predict the output:  arr = [[1, 2, 3, 4], [4, 5, 6, 7], [8, 9, 10, 11], [12, 13, 14, 15]]  for i in range(0, 4):  print(arr[i],pop()) |                   |                     |
| Q | UESTION 15  Is Python case sensitive when dealing with identifiers?  Yes  No  Machine Dependent  None of the above  UESTION 16  Predict the output: arr = [[1, 2, 3, 4], [4, 5, 6, 7], [8, 9, 10, 11], [12, 13, 14, 15]] for i in range(0, 4): print(arr[i],pop())    |                   |                     |
| Q | UESTION 15  Is Python case sensitive when dealing with identifiers?  Yes  No  Machine Dependent  None of the above  UESTION 16  Predict the output:  arr = [[1, 2, 3, 4],                                                                                             |                   |                     |
| Q | UESTION 15  Is Python case sensitive when dealing with identifiers?  Yes  No  Machine Dependent  None of the above  UESTION 16  Predict the output: arr = [[1, 2, 3, 4], [4, 5, 6, 7], [8, 9, 10, 11], [12, 13, 14, 15]] for i in range(0, 4): print(arr[i],pop())    |                   |                     |

Click Save and Submit to save and submit. Click Save All Answers to save all answers.

Save All Answers Sa

1 4 8 12  $\bigcirc$ 4 7 11 15  $\bigcirc$ 12,13,14,15 **QUESTION 17** 1 points Which module in Python supports regular expressions?  $\bigcirc \ \mathsf{re}$  $\bigcirc$  regex  $\bigcirc$  regular expression  $\ensuremath{\bigcirc}$  any of the above 1 points **QUESTION 18** Save An class Person: def\_init\_(self): pass def getAge(self): print(\_name\_) p = Person()p.getAge() ○ \_\_main\_\_\_ O Person  $\bigcirc$  getAge  $\bigcirc$  none **QUESTION 19** 2 points Save Answ Class Demo: def \_\_new\_\_(self): self.\_\_init\_\_(self) print("Demo's \_\_new\_\_() invoked") def \_\_init\_\_(self): print("Demo's \_\_init\_\_() invoked")

Save All Answers

**Save and Submit** 

```
obj1 = Derived_Demo()
     obj2 = Demo()
 main()
       Derived_Demo's __init_() invoked
       Derived_Demo's __new_() invoked
       Demo's __init_() invoked
       Demo's __new_() invoked
       {\tt Derived\_Demo's} \ \underline{\quad} {\tt new} \underline{\quad} () \ {\tt invoked}
       Demo's __init_() invoked
       Demo's __new_() invoked
       Derived_Demo's new () invoked
       Demo's new () invoked
       Derived_Demo's init () invoked
       Demo's init () invoked
QUESTION 20
                                                                                                                             1 points Sa e
  Which of the following best describes inheritance?
  a) Ability of a class to derive members of another class as a part of its own definition
  b) Means of bundling instance variables and methods in order to restrict access to certain class members
  c) Focuses on variables and passing of variables to functions
  d) Allows for implementation of elegant software that is well designed and easily modified
QUESTION 21
                                                                                                                             1 points
  What relationship correctly fits for University and Professor?
   A. association
  O B. composition
  C. inheritance
  O D. All of the above
 QUESTION 22
                                                                                                                             2 points
  class Demo:
    def_init_(self):
Click Save and Submit to save and submit. Click Save All Answers to save all answers.
                                                                                                                   Save All Answers
                                                                                                                                          Save and Submit
```

def \_\_init\_\_(self):

def main():

print("Derived\_Demo's \_\_init\_\_() invoked")

| sentence = horses are fast' regex = re_compilet((?P=canimal>\w+) (?P=cadjective>\w+)) matched = re_search(spex_sentence) print(matched_group(2))  { (animal: 'horses', 'verb': 'are', 'adjective': 'fast')  are both a and b error  OUESTION 24   [Import re_sum = 0 pattern = 'back' if re_match(pattern, 'backup.ixt'): sum += 1 if re_match(pattern, 'backup.ixt'): sum += 4 if re_search(pattern, 'backup.ixt'): sum += 4 if re_search(pattern, 'text.back'): sum += 4 if re_search(pattern, 'text.back'): sum += 8 print(sum)   0 13 0 8 0 0 0 9  OUESTION 25  def ff1(): x=+1 ff() 100 error 101 100 error 101 100 error 101 100 error 101 100 error 100 error 101 100 error 101 100 error 101 100 error 101 100 error 101 100 error 101 100 error                                                                                                    | 2 points | Sa e Answer |
|----------------------------------------------------------------------------------------------------|----------|-------------|
| sentence = 'horses are fast' regex = re.compile('('Pc-animal>\w+) ('Pc-adjective>\w+)') matched = re.search(regex, sentence) print(matched arg.orup(2))  {                                                                                                    | 2 points |             |
| sentence = 'horses are fast' regex = re.compile('('Pc-animal>\w+) ('Pc-adjective>\w+)') matched = re.search(regex, sentence) print(matched arg.orup(2))  {                                                                                                    | 2 points |             |
| sentence = 'horses are fast' regex = re.compile('('Pc-animal>\w+) ('Pc-averb>\w+) ('Pc-adjective>\w+)') matched = re.search(regex, sentence) print(matched are.search(regex, sentence) print(matched are.search(regex, sentence) print(matched are.search(regex, sentence) print(matched are.search(regex, sentence) print(matched are.search(regex, sentence) print(matched are.search(regex, sentence) print(matched are.search(regex, sentence) print(matched are.search(regex, sentence) print(matched are.search(regex, sentence) print(matched are.search(regex, sentence) print(matched are.search(regex, sentence) print(search(regex, sentence) print(search(regex, sentence) pri                              | 2 points |             |
| sentence = 'horses are fast' regex = re.compile('(?P <animal>\w+) (?P<verb>\w+) (?P<adjective>\w+)') matched = re.search(regex, sentence) print(matched = re.search(regex, sentence) print(matched = re.search(regex, 'verb': 'are', 'adjective': 'fast')  are both a and b error  QUESTION 24  Import re sum = 0 pattern = back if re.match(pattern, 'backup.txt'): sum += 1 if re.match(pattern, 'backup.txt'): sum += 4 if re.search(pattern, 'backup.txt'): sum += 4 if re.search(pattern, 'text.back'): sum += 8 print(sum)  QUESTION 25  def f1(): x=100 print(x) x=+1 f1()</adjective></verb></animal>                                                                                                    | 2 points |             |
| sentence = 'horses are fast' regex = re.compile('('P <animal>\w+) ('P<adjective>\w+)') matched = re.search(regex, sentence) print(matched qroup(2))  {</adjective></animal>                                                                                                    | 2 points |             |
| sentence = 'horses are fast' regex = re.compile('(?P <animal>\w+) (?P<verb>\w+) (?P<adjective>\w+)') matched = re.search(regex, sentence) print(matched.group(2))  {</adjective></verb></animal>                                                                                                    | 2 points |             |
| sentence = 'horses are fast' regex = re.compile('(?P <animal>\w+) (?P<verb>\w+) (?P<adjective>\w+)') matched = re.search(regex, sentence) print(matched.group(2))  {</adjective></verb></animal>                                                                                                    | 2 points |             |
| sentence = 'horses are fast' regex = re.compile('(?P-animal>\w+) (?P-verb>\w+) (?P-adjective>\w+)') matched = re.search(regex, sentence) print(matched.group(2))  { animal: 'horses', 'verb': 'are', 'adjective': 'fast'}  are both a and b error  DUESTION 24     import re                                                                                                    | 2 points |             |
| sentence = 'horses are fast' regex = re.compile('?P <animals\w+)('?p<adjective>\w+)') matched = re.search(regex, sentence) print(matched.group(2))  { animal': 'horses', 'verb': 'are', 'adjective': 'fast'}  are both a and b error   DUESTION 24     import re   sum = 0   pattern = 'back'   if re.match(pattern, 'backup.txt'):   sum += 1   if re.match(pattern, 'text.back'):   sum += 2   if re.search(pattern, 'backup.txt'):   sum += 4   if re.search(pattern, 'text.back'):   sum += 8   print(sum)    13</animals\w+)('?p<adjective>                                                                                                    | 2 points |             |
| sentence = 'horses are fast' regex = re.compile('?P<-animals\w+) ('?P<-adjective>\w+)') matched = re. search(regex, sentence) print(matched group(2))  { animal': 'horses', 'verb': 'are', 'adjective': 'fast'}  are both a and b error  DUESTION 24  Import re sum = 0 pattern = back' if re.match(pattern, 'backup.txt'): sum += 1 if re.match(pattern, 'text.back'): sum += 2 if re.search(pattern, 'backup.txt'): sum += 4 if re.search(pattern, 'text.back'): sum += 8 print(sum)  13 8 0 0 9                                                                                                    | 2 points |             |
| sentence = 'horses are fast' regex = re.compile('('P-animal>\w+) ('P <adjective>\w+)') matched = re.search(regex, sentence) print(matched.group(2))  { animal': 'horses', 'verb': 'are', 'adjective': 'fast'}  are  both a and b  error   DUESTION 24     import re</adjective>                                                                                                    | 2 points |             |
| sentence = 'horses are fast' regex = re.compile('(?P-canimal>\w+) (?P-cverb>\w+) (?P-cadjective>\w+)') matched = re.search(regex, sentence) print(matched.group(2))  {'animal': 'horses', 'verb': 'are', 'adjective': 'fast'}  are both a and b error   **RUESTION 24     import re                                                                                                    |          | Save Answer |
| sentence = 'horses are fast' regex = re.compile('(?P-canimal>\w+) (?P-cverb>\w+) (?P-cadjective>\w+)') matched = re.search(regex, sentence) print(matched.group(2))  {animal': 'horses', 'verb': 'are', 'adjective': 'fast'}  are both a and b error   ### Comparison of the sum = 0 pattern = 'back' if re.match(pattern, 'backup.txt'): sum += 1 if re.match(pattern, 'text.back'): sum += 2 if re.search(pattern, 'backup.txt'): sum += 4 if re.search(pattern, 'text.back'): sum += 8 print(sum)  13 8 0                                                                                                    |          |             |
| sentence = 'horses are fast' regex = re.compile('(?P-canimal>\w+) (?P-cverb>\w+) (?P-cadjective>\w+)') matched = re.search(regex, sentence) print(matched.group(2))  {animal': 'horses', 'verb': 'are', 'adjective': 'fast'}  are both a and b error   ### Comparison of the sum = 0 pattern = 'back' if re.match(pattern, 'backup.txt'): sum += 1 if re.match(pattern, 'text.back'): sum += 2 if re.search(pattern, 'backup.txt'): sum += 4 if re.search(pattern, 'text.back'): sum += 8 print(sum)  13 8 0                                                                                                    |          |             |
| sentence = 'horses are fast'  regex = re.compile('(?P <animal>\w+)(?P<verb>\w+)(?P<adjective>\w+)')  matched = re.search(regex, sentence)  print(matched.group(2))  { 'animal': 'horses', 'verb': 'are', 'adjective': 'fast'}  are  both a and b  error    QUESTION 24  Import re  sum = 0  pattern = 'back'  if re.match(pattern, 'backup.txt'):  sum += 1  if re.match(pattern, 'backup.txt'):  sum += 2  if re.search(pattern, 'backup.txt'):  sum += 4  if re.search(pattern, 'text.back'):  sum += 8  print(sum)</adjective></verb></animal>                                                                                                    |          |             |
| sentence = 'horses are fast'  regex = re.compile('(?P <animal>\w+) (?P<verb>\w+) (?P<adjective>\w+)')  matched = re.search(regex, sentence)  print(matched.group(2))  { 'animal': 'horses', 'verb': 'are', 'adjective': 'fast'}  are  both a and b  error   **RUESTION 24*     import re</adjective></verb></animal>                                                                                                    |          |             |
| sentence = 'horses are fast'  regex = re.compile('(?P <animal>\w+) (?P<verb>\w+) (?P<adjective>\w+)')  matched = re.search(regex, sentence)  print(matched.group(2))  {'animal': 'horses', 'verb': 'are', 'adjective': 'fast'}  are both a and b  error   **RUESTION 24*     import re</adjective></verb></animal>                                                                                                    |          |             |
| sentence = 'horses are fast'  regex = re.compile('(?P <animal>\w+) (?P<verb>\w+) (?P<adjective>\w+)')  matched = re.search(regex, sentence)  print(matched.group(2))  {'animal': 'horses', 'verb': 'are', 'adjective': 'fast'}  are  both a and b  error   DUESTION 24     import re   sum = 0   pattern = 'back'   if re.match(pattern, 'backup.txt'):   sum += 1   if re.match(pattern, 'text.back'):   sum += 2   if re.search(pattern, 'backup.txt'):   sum += 2   if re.search(pattern, 'text.back'):   sum += 8   if re.search(pattern, 'text.back'):   sum += 8   if re.search(pattern, 't</adjective></verb></animal> |          |             |
| sentence = 'horses are fast'  regex = re.compile('(?P <animal>\w+) (?P<verb>\w+) (?P<adjective>\w+)')  matched = re.search(regex, sentence)  print(matched.group(2))  {'animal': 'horses', 'verb': 'are', 'adjective': 'fast'}  are  both a and b  error   DUESTION 24     import re</adjective></verb></animal>                                                                                                    |          |             |
| sentence = 'horses are fast'  regex = re.compile('(?P <animal>\w+) (?P<verb>\w+) (?P<adjective>\w+)')  matched = re.search(regex, sentence)  print(matched.group(2))  {'animal': 'horses', 'verb': 'are', 'adjective': 'fast'}  are  both a and b  error   DUESTION 24     import re</adjective></verb></animal>                                                                                                    |          |             |
| sentence = 'horses are fast'  regex = re.compile('(?P <animal>\w+) (?P<verb>\w+) (?P<adjective>\w+)')  matched = re.search(regex, sentence)  print(matched.group(2))  {'animal': 'horses', 'verb': 'are', 'adjective': 'fast'}  are  both a and b  error  DUESTION 24   import re sum = 0 pattern = 'back' if re.match(pattern, 'backup.txt'): sum += 1 if re.match(pattern, 'text.back'): sum += 2 if re.search(pdttern, 'backup.txt'):</adjective></verb></animal>                                                                                                    |          |             |
| sentence = 'horses are fast'  regex = re.compile('(?P <animal>\w+) (?P<verb>\w+) (?P<adjective>\w+)')  matched = re.search(regex, sentence)  print(matched.group(2))  {'animal': 'horses', 'verb': 'are', 'adjective': 'fast'}  are  both a and b  error   DUESTION 24   import re  sum = 0  pattern = 'back'  if re.match(pattern, 'backup.txt'):  sum += 1  if re.match(pattern, 'text.back'):</adjective></verb></animal>                                                                                                    |          |             |
| sentence = 'horses are fast'  regex = re.compile('(?P <animal>\w+) (?P<verb>\w+)(?P<adjective>\w+)')  matched = re.search(regex, sentence)  print(matched.group(2))  {'animal': 'horses', 'verb': 'are', 'adjective': 'fast'}  are  both a and b  error   DUESTION 24   import re  sum = 0  pattern = 'back'  if re.match(pattern, 'backup.txt'):  sum += 1</adjective></verb></animal>                                                                                                    |          |             |
| sentence = 'horses are fast'  regex = re.compile('(?P <animal>\w+) (?P<verb>\w+) (?P<adjective>\w+)')  matched = re.search(regex, sentence)  print(matched.group(2))  {'animal': 'horses', 'verb': 'are', 'adjective': 'fast'}  are  both a and b  error   QUESTION 24  import re sum = 0 pattern = 'back'</adjective></verb></animal>                                                                                                    |          |             |
| sentence = 'horses are fast'  regex = re.compile('(?P <animal>\w+) (?P<verb>\w+)')  matched = re.search(regex, sentence)  print(matched.group(2))  {'animal': 'horses', 'verb': 'are', 'adjective': 'fast'}  are  both a and b  error  QUESTION 24  import re</verb></animal>                                                                                                    |          |             |
| sentence = 'horses are fast'  regex = re.compile('(?P <animal>\w+) (?P<verb>\w+)(?P<adjective>\w+)')  matched = re.search(regex, sentence)  print(matched.group(2))  {'animal': 'horses', 'verb': 'are', 'adjective': 'fast'}  are  both a and b  error</adjective></verb></animal>                                                                                                    |          |             |
| sentence = 'horses are fast'  regex = re.compile('(?P <animal>\w+) (?P<verb>\w+)(?P<adjective>\w+)')  matched = re.search(regex, sentence)  print(matched.group(2))  {'animal': 'horses', 'verb': 'are', 'adjective': 'fast'}  are  both a and b  error</adjective></verb></animal>                                                                                                    | 2 points | Save Answer |
| sentence = 'horses are fast' regex = re.compile('(?P <animal>\w+) (?P<verb>\w+) (?P<adjective>\w+)') matched = re.search(regex, sentence) print(matched.group(2))  {'animal': 'horses', 'verb': 'are', 'adjective': 'fast'}  are  both a and b</adjective></verb></animal>                                                                                                    | 0        |             |
| sentence = 'horses are fast'  regex = re.compile('(?P <animal>\w+) (?P<verb>\w+)(?P<adjective>\w+)')  matched = re.search(regex, sentence)  print(matched.group(2))  {'animal': 'horses', 'verb': 'are', 'adjective': 'fast'}  are  both a and b</adjective></verb></animal>                                                                                                    |          |             |
| sentence = 'horses are fast'  regex = re.compile('(?P <animal>\w+) (?P<verb>\w+)(?P<adjective>\w+)')  matched = re.search(regex, sentence)  print(matched.group(2))  {'animal': 'horses', 'verb': 'are', 'adjective': 'fast'}  are</adjective></verb></animal>                                                                                                    |          |             |
| sentence = 'horses are fast' regex = re.compile('(?P <animal>\w+) (?P<verb>\w+) (?P<adjective>\w+)') matched = re.search(regex, sentence) print(matched.group(2))  ('animal': 'horses', 'verb': 'are', 'adjective': 'fast')</adjective></verb></animal>                                                                                                    |          |             |
| sentence = 'horses are fast' regex = re.compile('(?P <animal>\w+) (?P<verb>\w+) (?P<adjective>\w+)') matched = re.search(regex, sentence) print(matched.group(2))</adjective></verb></animal>                                                                                                    |          |             |
| sentence = 'horses are fast'  regex = re.compile('(?P <animal>\w+) (?P<verb>\w+) (?P<adjective>\w+)')  matched = re.search(regex, sentence)</adjective></verb></animal>                                                                                                    |          |             |
| sentence = 'horses are fast' regex = re.compile('(?P <animal>\w+) (?P<verb>\w+) (?P<adjective>\w+)')</adjective></verb></animal>                                                                                                    |          |             |
|                                                                                                    |          |             |
| QUESTION 23                                                                                                    |          |             |
|                                                                                                    | 2 points | Save Answer |
|                                                                                                    |          |             |
| O d) test                                                                                                    |          |             |
| O c) Demo                                                                                                    |          |             |
| O b)main_                                                                                                    |          |             |
|                                                                                                    |          |             |
| O a) Exception is thrown                                                                                                    |          |             |

| print("A disp()")                                                                     |                  |                 |
|---------------------------------------------------------------------------------------|------------------|-----------------|
| class B(A):                                                                           |                  |                 |
| pass<br>obj = B()                                                                     |                  |                 |
| obj.disp()                                                                            |                  |                 |
| 0                                                                                     |                  |                 |
|                                                                                       |                  |                 |
|                                                                                       |                  |                 |
|                                                                                       |                  |                 |
| Invalid syntax                                                                        |                  |                 |
| ilivaliu Sylitax                                                                      |                  |                 |
|                                                                                       |                  |                 |
|                                                                                       |                  |                 |
|                                                                                       |                  |                 |
|                                                                                       |                  |                 |
|                                                                                       |                  |                 |
|                                                                                       |                  |                 |
| Error because when object is greated, argument                                        |                  |                 |
| Error because when object is created, argument must be passed                         |                  |                 |
|                                                                                       |                  |                 |
|                                                                                       |                  |                 |
|                                                                                       |                  |                 |
| 0                                                                                     |                  |                 |
|                                                                                       |                  |                 |
|                                                                                       |                  |                 |
|                                                                                       |                  |                 |
| Nothing is printed                                                                    |                  |                 |
| Housing to printed                                                                    |                  |                 |
|                                                                                       |                  |                 |
|                                                                                       |                  |                 |
|                                                                                       |                  |                 |
|                                                                                       |                  |                 |
|                                                                                       |                  |                 |
|                                                                                       |                  |                 |
|                                                                                       |                  |                 |
| A disp()                                                                              |                  |                 |
|                                                                                       |                  |                 |
|                                                                                       |                  |                 |
|                                                                                       |                  |                 |
|                                                                                       |                  |                 |
|                                                                                       |                  |                 |
| QUESTION 27                                                                           | 2 points         | Save Answer     |
| sentence = 'we are humans'                                                            |                  |                 |
|                                                                                       |                  |                 |
| matched = re.match(r'(.*) (.*?) (.*?)', sentence)                                     |                  |                 |
| print(matched.group(2))                                                               |                  |                 |
|                                                                                       |                  |                 |
| Ohuman                                                                                |                  |                 |
| ○ we                                                                                  |                  |                 |
|                                                                                       |                  |                 |
| O are                                                                                 |                  |                 |
| none                                                                                  |                  |                 |
|                                                                                       |                  |                 |
|                                                                                       |                  |                 |
| QUESTION 28                                                                           | 2 points         | Save Answer     |
|                                                                                       |                  |                 |
| What is the output of the below Python code snippet:                                  |                  |                 |
| "40" + 7                                                                              |                  |                 |
| $\cap$                                                                                |                  |                 |
| Click Save and Submit to save and submit. Click Save All Answers to save all answers. | _                | _               |
|                                                                                       | Save All Answers | Save and Submit |

| COLUSTION 29  If error, it four spaces of indent are used to create the block print(mag)  True Pabe  DESTION 30  What does built-in function help do in context of classes?  a) Determines the class Identifiers of any value  b) Determines the class Identifiers of any value  c) Determines class description of any user-defined built-in type  d) Determines class description of any user-defined built-in type  DESTION 31  2 points  DESTION 31  2 points  DESTION 32  Import re sentence — we are humbars matched = remarks(*(1)(7)(7)(7), sentences) print(matched groupe())  DESTION 32  Import re sentence — we are humbars matched = remarks(*(1)(7)(7)(7), sentences) print(matched groupe())  DESTION 33  On assigning a value to a variable inside a function, it automatically becomes a global variable. State whether rine or false.  In true  these  creme  or not mentioned  1 points  1 points   | ○ Garbage                                                                         |          |             |
|----------------------------------------------------------------------------------------------------|-----------------------------------------------------------------------------------|----------|-------------|
| If error: # four spaces of indent are used to create the block print(msg)  True  True  Faishe  **CHESTION 30  **The Train are the start of classes?  **A) Determines the object name of any value  **O is Determines class description of any bulk-in-type  **O is Determines class description of any bulk-in-type  **O is Determines class des |                                                                                   |          |             |
| If error: # four spaces of indent are used to create the block print(mag)    True   False   False   Palse   Pa | Error                                                                             |          |             |
| If error: # four spaces of indent are used to create the block print(mag)    True   False   False   Palse   Pa |                                                                                   |          |             |
| Time   False                                                                                                    | QUESTION 29                                                                       | 1 points | Save Answer |
| Time   False                                                                                                    | if error: # four spaces of indept are used to create the block print(msg)         |          |             |
| What does built-in function help do in context of classes?  a) Determines the object name of any value  b) Determines the class identifiers of any value  c) Determines class description of any built-in type  d) Determines class description of any user-defined built-in type  DUESTION 31  Legal Support of the way of the support of the support of the s |                                                                                   |          |             |
| What does built-in function help do in context of classes?  a) Determines the object name of any value b) Determines class description of any built-in type d) Determines class description of any user-defined built-in type  2 points  2 points  2 p | ○ False                                                                           |          |             |
| a) Determines the object name of any value b) Determines the class identifiers of any value c) c) Determines class description of any built-in type d) Determines class description of any user-defined built-in type  DUESTION 31  2 points Serve Answer  DUESTION 31  4 points Serve Answer  DUESTION 32  Import re  sentence = we are humans' sentence = we are humans' sentence = we are humans' matched = re.match(r', r', r', r'), sentence) print(matched groups())  DUESTION 33  2 points Serve Answer  DUESTION 34  In joints Serve Answer  1 points Serve Answer  1 points Serve Answer  2 points Serve Answer  2 points Serve Answer  2 points Serve Answer  2 points Serve Answer  2 points Serve Answer  2 points Serve Answer  2 points Serve Answer  2 points Serve Answer  2 points Serve Answer  2 points Serve Ans | QUESTION 30                                                                       | 1 points | Save Answer |
| a) Determines the object name of any value b) Determines the class identifiers of any value c) c) Determines class description of any built-in type d) Determines class description of any user-defined built-in type  DUESTION 31  2 points Serve Answer  DUESTION 31  4 points Serve Answer  DUESTION 32  Import re  sentence = we are humans' sentence = we are humans' sentence = we are humans' matched = re.match(r', r', r', r'), sentence) print(matched groups())  DUESTION 33  2 points Serve Answer  DUESTION 34  In joints Serve Answer  1 points Serve Answer  1 points Serve Answer  2 points Serve Answer  2 points Serve Answer  2 points Serve Answer  2 points Serve Answer  2 points Serve Answer  2 points Serve Answer  2 points Serve Answer  2 points Serve Answer  2 points Serve Answer  2 points Serve Ans | What does built-in function help do in context of classes?                        |          |             |
| b) Determines the class identifiers of any value c) Determines class description of any built-in type d) Determines class description of any user-defined built-in type    INSERTION 31                                                                                                    |                                                                                   |          |             |
| © c) Determines class description of any built-in type © d) Determines class description of any user-defined built-in type  **RUESTION 31  **How many keyword arguments can be passed to a function in a single function call? © 0                                                                                                    |                                                                                   |          |             |
| Of Determines class description of any user-defined built-in type    Comparison of the comparison of the comparison of t |                                                                                   |          |             |
| AUESTION 31  How many keyword arguments can be passed to a function in a single function call?  O 0 O 1 O and more O 1 and more  UNESTION 32 Import re sentence = 'we are humans' matched = re.match(r(', 1'?'), '', ')', sentence) print(matched.groups())  UNESTION 33  On assigning a value to a variable inside a function, it automatically becomes a global variable. State whether true or false.  O true O false O error O not mentioned  UNESTION 34 In points In points  |                                                                                   |          |             |
| NUESTION 32  On assigning a value to a variable inside a function, it automatically becomes a global variable. State whether true of false.  It true  If false  If route  If alse  If route  If alse  If alse  If route  If alse  If alse  If | O d) Determines class description of any user-defined built-in type               |          |             |
| O and more O and more IUESTION 32 Import re sentence = 'we are humans' matched = re. match(r'(*) (.*?) (.*)', sentence) print(matched.groups())  IUESTION 33  On assigning a value to a variable inside a function, it automatically becomes a global variable. State whether true or false.  It rue I false I reror I not mentioned  IUESTION 34  I points  I points  I point | UESTION 31                                                                        | 2 points | Save Answer |
| O and more O and more INDESTION 32 Import re sentence = 'we are humans' matched = re.match(r'(.') (.'?) (.')', sentence) print(matched.groups())  INDESTION 33  On assigning a value to a variable inside a function, it automatically becomes a global variable. State whether true of false. O true O false O mot mentioned  INDESTION 34  IndesTion 34  IndesTion 34  Indes | How many keyword arguments can be passed to a function in a single function call? |          |             |
| On and more  DUESTION 32  Import re sentence = 'we are humans' matched = re. match(r(*,*) (.*?) (.*)', sentence) print(matched.groups())  DUESTION 33  2 points  DUESTION 33  2 points  DUESTION 34  In points  DUESTION 34  In points  DUESTION 34  I |                                                                                   |          |             |
| O and more  1 and more  2 UESTION 32  Import re sentence = 'we are humans' matched = re.match(r'(-r') (-r') (-r')', sentence) print(matched.groups())  2 Points Save Answer  3 UESTION 33  2 Points Save Answer  4 UESTION 34  1 points Save Answer  4 In points Save Answer  4 In points Save Answer                                                                                                    |                                                                                   |          |             |
| import re sentence = "we are humans' matched = re.match(r'(.*)' (.*')', sentence) print(matched.groups())  BUESTION 33  2 points Save Answer  On assigning a value to a variable inside a function, it automatically becomes a global variable. State whether true or false.  true false error not mentioned  1 points Save Answer  1 points Save Answer  1 points Save Answer  1 points Save Answer  1 points Save Answer  1 points Save Answer  1 points Save Answer  1 points Save Answer  1 points Save Answer                                                                                                    |                                                                                   |          |             |
| import re sentence = 'we are humans' matched = re.match(r', ') (.*'); sentence) print(matched.groups())  RUESTION 33  2 points Save Answer  On assigning a value to a variable inside a function, it automatically becomes a global variable. State whether true or false.  true false error not mentioned  1 points Save Answer  1 points Save Answer  1 points Save Answer  1 points Save Answer  1 points Save Answer                                                                                                    |                                                                                   |          |             |
| import re sentence = 'we are humans' matched = re.match(r(.*) (.*?) (.*)', sentence) print(matched.groups())  RUESTION 33  2 points Save Answer  On assigning a value to a variable inside a function, it automatically becomes a global variable. State whether true or false.  1 true 1 false 1 error 1 not mentioned  RUESTION 34  1 points Save Answer  1 points Save Answer  1 points Save Answer                                                                                                    |                                                                                   |          |             |
| sentence = 'we are humans' matched = re.match(r'(*) (.*?) (.*?), sentence) print(matched.groups())  DUESTION 33  On assigning a value to a variable inside a function, it automatically becomes a global variable. State whether true or false.  or true false error not mentioned  DUESTION 34  1 points Save Answer  1 points Save Answer  1 points Save Answer                                                                                                    | QUESTION 32                                                                       | 1 points | Save Answer |
| matched = re.match(r'.', (.*'?) (.*'); sentence) print(matched.groups())   BUESTION 33  On assigning a value to a variable inside a function, it automatically becomes a global variable. State whether true or false.  true false error not mentioned  BUESTION 34  1 points Save Answer  1 points Save Answer                                                                                                    | import re                                                                         |          |             |
| print(matched.groups())  QUESTION 33  2 points Save Answer  On assigning a value to a variable inside a function, it automatically becomes a global variable. State whether true or false.  1 true  1 points Save Answer  QUESTION 34  1 points Save Answer                                                                                                    |                                                                                   |          |             |
| On assigning a value to a variable inside a function, it automatically becomes a global variable. State whether true or false.    true                                                                                                    |                                                                                   |          |             |
| On assigning a value to a variable inside a function, it automatically becomes a global variable. State whether true or false.  true false error not mentioned  1 points Sive All swer    i = [5, 7, 22, 97, 7, 54, 62, 77, 23, 73, 61]                                                                                                    | pmilitations groupe())                                                            |          |             |
| true or false.  true false false error not mentioned  UESTION 34  I points Save Ar swer  [i = [5, 7, 22, 97, 7, 54, 62, 77, 23, 73, 61] final_list = list(filter(lambda x: (x%2 != 0),  ii))                                                                                                    | UESTION 33                                                                        | 2 points | Save Answer |
| UESTION 34 I points Save Answer I points Save Answer I points Save Answer I points Save Answer I points Save Answer                                                                                                    |                                                                                   |          |             |
| ○ false ○ error ○ not mentioned  QUESTION 34  If points Save Ar swer    i = [5, 7, 22, 97, 7, 54, 62, 77, 23, 73, 61]     final_list = list(filter(lambda x: (x%2 != 0) , li))                                                                                                    |                                                                                   |          |             |
| ○ error ○ not mentioned  QUESTION 34  If i = [5, 7, 22, 97,7, 54, 62, 77, 23, 73, 61]  final_list = list(filter(lambda x: (x%2 != 0) , li))                                                                                                    |                                                                                   |          |             |
| O not mentioned  RUESTION 34  Ii = [5, 7, 22, 97,7, 54, 62, 77, 23, 73, 61]  final_list = list(filter(lambda x: (x%2 != 0) , li))                                                                                                    |                                                                                   |          |             |
| li = [5, 7, 22, 97,7, 54, 62, 77, 23, 73, 61]<br>final_list = list(filter(lambda x: (x%2 != 0) , li))                                                                                                    |                                                                                   |          |             |
| li = [5, 7, 22, 97,7, 54, 62, 77, 23, 73, 61]<br>final_list = list(filter(lambda x: (x%2 != 0) , li))                                                                                                    | QUESTION 34                                                                       | 1 points | Save Answer |
| final_list = list(filter(lambda x: (x%2 != 0) , li))                                                                                                    |                                                                                   | •        |             |
|                                                                                                    |                                                                                   |          |             |
|                                                                                                    |                                                                                   |          |             |

Click Save and Submit to save and submit. Click Save All Answers to save all answers.

Save All Answers Save and Submit

```
{97, 5, 7, 73, 77, 23, 61}
   0
      [5, 7, 97, 77, 23, 73, 61]
   \bigcirc
      {97, 5, 7, 73, 77, 23, 61,7}
QUESTION 35
                                                                                                                              1 points
                                                                                                                                           ve An
   import re
   str = "hello world"
   creates a pattern object of str?
 QUESTION 36
                                                                                                                              2 points
  Which of the following can be used to invoke the __init__ method in B from A, where A is
  a subclass of B?
   o super().__init__()
   o super().__init__(self)
   O Both A and B
   Only B
QUESTION 37
                                                                                                                              2 points
  class test:
       def init (self,a="Hello World"):
             self.a=a
       def display(self):
       print(self.a)
  obj=test()
  obj.display()
   O a) The program has an error because constructor can't have default arguments
   O b) Nothing is displayed
   O c) "Hello World" is displayed
   O d) The program has an error display function doesn't have parameters
QUESTION 38
                                                                                                                              1 points
   Suppose B is a subclass of A, to invoke the init_method in A from B, what is the line of code you should write?
   a) A. init (self)
Click Save and Submit to save and submit. Click Save All Answers to save all answers.
```

```
QUESTION 39
                                                                                                                                                              1 points
                                                                                                                                                                             Save Answer
  text = "Intro to strings"
  Which of the following statements are false:
       text(0) will give the output as 'I'
   \bigcirc
       text[-1] will give the output as g
   \bigcirc
       not(text[10] == text[-6])
   \bigcirc
       (len(text) - 2 * (3-1) ** 2 < 9) or (text[-13] != 'r')
QUESTION 40
                                                                                                                                                              2 points
                                                                                                                                                                            Save Answar
 Predict the output:
string1 = "python programming "
string2 = " Dehradun "
  print(string1[:4])
  print(string1[-3])
  print(string1 * 2)
  print(string1[:-1] + string2)
   \bigcirc
       pyth
       python programming python programming
       python programming Dehradun
   \bigcirc
       pytho
       python programming python programming
       python programming Dehradun
   \bigcirc
       pytho
       python programming python programming Dehradun
   \bigcirc
```

| QUESTION 41                                                   | 1 points Save Answer |
|---------------------------------------------------------------|----------------------|
| What does the function re.search do?                          |                      |
| a) matches a pattern at the start of the string               |                      |
| ○ b) matches a pattern at any position in the string          |                      |
| o) such a function does not exist                             |                      |
| O d) none of the mentioned                                    |                      |
| QUESTION 42                                                   | 2 points Sa e Answe  |
| Identify the types of varibles present in the below statments |                      |
| x=100 #1                                                      |                      |
| class Test:<br>x=777 #2                                       |                      |
| defm1(self):                                                  |                      |
| x=888 #3                                                      |                      |
|                                                               |                      |
| 1. global variable                                            |                      |
| class variable     discal variable                            |                      |
|                                                               |                      |
| global variable     localvariable     s. class variable       |                      |
| 0                                                             |                      |
| class variable     global variable     local variable         |                      |
| ○ None                                                        |                      |
| QUESTION 43                                                   | 2 points Save Answer |
| Suppose list1 is [2, 33, 222, 14, 25], What is list1[:-1]?    |                      |
| ○ a) [2, 33, 222, 14].                                        |                      |
| ○ b) Error                                                    |                      |
| O c) 25                                                       |                      |
| O d) [25, 14, 222, 33, 2].                                    |                      |
| QUESTION 44                                                   | 2 points Save Answer |

**Save and Submit** 

| $\circ$                                                                                                    |          |             |
|----------------------------------------------------------------------------------------------------|----------|-------------|
| Hello {name1} and {name2}                                                                                                    |          |             |
|                                                                                                    |          |             |
|                                                                                                    |          |             |
| Hello and                                                                                                    |          |             |
| ○ None                                                                                                    |          |             |
|                                                                                                    |          |             |
| QUESTION 45                                                                                                    | 2 points | Save Answer |
| class Person:                                                                                                    |          |             |
| def_init_(self, id):                                                                                                    |          |             |
| self.id = id                                                                                                    |          |             |
| sam = Person(100)<br>sam_dict_['age'] = 49                                                                                                    |          |             |
| print (sam.age + len(samdict_))                                                                                                    |          |             |
| ○ 51                                                                                                    |          |             |
| ○ 50                                                                                                    |          |             |
| O 1                                                                                                    |          |             |
| O 49                                                                                                    |          |             |
|                                                                                                    |          |             |
| QUESTION 46                                                                                                    | 2 points | Save Answer |
|                                                                                                    |          |             |
|                                                                                                    |          |             |
| 11=[1, 2, 3, [4]]                                                                                                    |          |             |
| $\begin{array}{l} I2 = list(I1) \\ id(I1) = = id(I2) \end{array}$                                                                                                    |          |             |
| Iu(II)—Iu(IZ)                                                                                                    |          |             |
| ○ rue                                                                                                    |          |             |
|                                                                                                    |          |             |
|                                                                                                    |          |             |
| ○ false                                                                                                    |          |             |
| O error                                                                                                    |          |             |
|                                                                                                    |          |             |
| o error none                                                                                                    | 2 noints | Sava Anower |
| o error none  QUESTION 47                                                                                                    | 2 points | S ve Answer |
| o error none  QUESTION 47  Suppose list1 is [1, 5, 9], what is sum(list1)?                                                                                                    | 2 points | Sove Answer |
| o error none  QUESTION 47                                                                                                    | 2 points | S ve Answer |
| o error none  QUESTION 47  Suppose list1 is [1, 5, 9], what is sum(list1)?                                                                                                    | 2 points | S ve Answer |
| <ul> <li>○ error</li> <li>○ none</li> <li>QUESTION 47</li> <li>Suppose list1 is [1, 5, 9], what is sum(list1)?</li> <li>○ a) 1</li> <li>○ b) 9</li> </ul>                                                                                 | 2 points | S ve Answer |
| <ul> <li>○ error</li> <li>○ none</li> <li>QUESTION 47</li> <li>Suppose list1 is [1, 5, 9], what is sum(list1)?</li> <li>○ a) 1</li> <li>○ b) 9</li> <li>○ c) 15</li> </ul>                                                                | 2 points | Seve Answer |
| <ul> <li>○ error</li> <li>○ none</li> <li>QUESTION 47</li> <li>Suppose list1 is [1, 5, 9], what is sum(list1)?</li> <li>○ a) 1</li> <li>○ b) 9</li> </ul>                                                                                 | 2 points | Seve Answer |
| <ul> <li>○ error</li> <li>○ none</li> </ul> QUESTION 47 Suppose list1 is [1, 5, 9], what is sum(list1)? <ul> <li>○ a) 1</li> <li>○ b) 9</li> <li>○ c) 15</li> <li>○ d) Error</li> </ul>                                                   |          |             |
| <ul> <li>○ error</li> <li>○ none</li> <li>QUESTION 47</li> <li>Suppose list1 is [1, 5, 9], what is sum(list1)?</li> <li>○ a) 1</li> <li>○ b) 9</li> <li>○ c) 15</li> <li>○ d) Error</li> <li>QUESTION 48</li> </ul>                       |          | S ve Answer |
| <ul> <li>○ error</li> <li>○ none</li> <li>QUESTION 47</li> <li>Suppose list1 is [1, 5, 9], what is sum(list1)?</li> <li>○ a) 1</li> <li>○ b) 9</li> <li>○ c) 15</li> <li>○ d) Error</li> <li>QUESTION 48</li> <li>x = [12, 34]</li> </ul> |          |             |
| <ul> <li>○ error</li> <li>○ none</li> <li>QUESTION 47</li> <li>Suppose list1 is [1, 5, 9], what is sum(list1)?</li> <li>○ a) 1</li> <li>○ b) 9</li> <li>○ c) 15</li> <li>○ d) Error</li> <li>QUESTION 48</li> </ul>                       |          |             |

 $\bigcirc$  0

**QUESTION 49** 1 points Save Answer class A(): def disp(self): print("A disp()") class B(A): pass obj = B()obj.disp() O a) Invalid syntax for inheritance O b) Error because when object is created, argument must be passed  $\bigcirc$  c) Nothing is printed O d) A disp() **QUESTION 50** 2 points Save Answer "Find the output: try: print(""Helloworld!"") except: print('Error occured') except(TypeError): print("Invalid Datatype") except(ValueError): print("Invalid Value") finally: print("Last block")  $\bigcirc$ Syntax Error  $\bigcirc$ Exception occurs  $\bigcirc$ 

Click Save and Submit to save and submit. Click Save All Answers to save all answers.

Save All Answers Save and Submit

| ○ None                                                                                         |             |
|------------------------------------------------------------------------------------------------|-------------|
|                                                                                                |             |
| QUESTION 51 2 points                                                                           | Save Answer |
| "What is the output of the following?                                                          |             |
| x = "abcdef"                                                                                   |             |
| i = "a"                                                                                        |             |
| while i in x: print('i', end =" ")                                                             |             |
| 0                                                                                              |             |
|                                                                                                |             |
|                                                                                                |             |
| no output                                                                                      |             |
|                                                                                                |             |
|                                                                                                |             |
|                                                                                                |             |
|                                                                                                |             |
|                                                                                                |             |
|                                                                                                |             |
|                                                                                                |             |
|                                                                                                |             |
|                                                                                                |             |
|                                                                                                |             |
| aaaaaa                                                                                         |             |
|                                                                                                |             |
|                                                                                                |             |
| ○ Error                                                                                        |             |
|                                                                                                |             |
| QUESTION 52 1 points                                                                           | Save Answer |
|                                                                                                |             |
| What is Instantiation in terms of OOP terminology?                                             |             |
| O a) Deleting an instance of class                                                             |             |
| O b) Modifying an instance of class                                                            |             |
|                                                                                                |             |
| ( ) c) Conving an instance of class                                                            |             |
| O c) Copying an instance of class                                                              |             |
| <ul><li>○ c) Copying an instance of class</li><li>○ d) Creating an instance of class</li></ul> |             |

**Save and Submit** 

| print (a//b)                                                                                                |                      |
|----------------------------------------------------------------------------------------------------|----------------------|
| 0                                                                                                    |                      |
| 2.0                                                                                                    |                      |
| O 2                                                                                                    |                      |
| O 20                                                                                                    |                      |
| O 20.0                                                                                                    |                      |
|                                                                                                    |                      |
| QUESTION 54                                                                                                 | 1 points Save Answer |
|                                                                                                    | Points Cave Allswei  |
| When defining a subclass in Python that is meant to serve as a subtype, the subtype Python keyword is used. |                      |
| ○ True                                                                                                    |                      |
| ○ False                                                                                                    |                      |
|                                                                                                    |                      |
| QUESTION 55                                                                                                 | 1 points Save Answer |
| Which of the following statements is wrong about inheritance?                                               |                      |
| a) Protected members of a class can be inherited                                                            |                      |
| b) The inheriting class is called a subclass                                                                |                      |
| c) Private members of a class can be inherited and accessed                                                 |                      |
|                                                                                                    |                      |
| ONone                                                                                                    |                      |
|                                                                                                    |                      |
| QUESTION 56                                                                                                 | 2 points Save Answer |
| def test(msg, value):                                                                                       |                      |
| print(msg)                                                                                                  |                      |
| return value<br>print(test("First", 10) and test("Second", 3) > test("Third", 5))                           |                      |
|                                                                                                    |                      |
|                                                                                                    |                      |
| First<br>Second                                                                                             |                      |
| Third False                                                                                                 |                      |
| i dise                                                                                                    |                      |
|                                                                                                    |                      |
| First                                                                                                    |                      |
| Second<br>Third                                                                                             |                      |
| True                                                                                                    |                      |
|                                                                                                    |                      |
|                                                                                                    |                      |
| Second                                                                                                    |                      |
| First Third                                                                                                 |                      |
| False                                                                                                    |                      |
|                                                                                                    |                      |
|                                                                                                    |                      |
| Second<br>First                                                                                             |                      |
| Third<br>True                                                                                               |                      |
|                                                                                                    |                      |
|                                                                                                    |                      |
| QUESTION 57                                                                                                 | 2 points Save Answer |

Click Save and Submit to save and submit. Click Save All Answers to save all answers.

Save All Answers

```
self.i = 2 * i;
 class B(A):
    def_init_(self):
      super()._init_()
        print("i from B is", self.i)
     def calcl(self, i):
        self.i = 3 * i;
 b = B()
  O A. The __init__ method of only class B gets invoked.
  O B. The __init__ method of class A gets invoked and it displays "i from B is 0".
  Oc. The __init__ method of class A gets invoked and it displays "i from B is 60".
  O D. The __init__ method of class A gets invoked and it displays "i from B is 90"
QUESTION 58
                                                                                                                                     2 points
                                                                                                                                                Save An
 class A:
     def one(self):
          return self.two()
    def two(self):
          return 'A'
 class B(A):
     def two(self):
           return 'B'
 obj1=A()
 obj2=B()
 print(obj1.two(),obj2.two())
  \bigcirc AA
  \bigcirc AB
  \bigcirc BB
  \bigcirc NONE
 QUESTION 59
                                                                                                                                     2 points
                                                                                                                                                 Save Answ
 Observe the following Python code and predict the correct output:
 x=5 y=x+1
 print(id(x)==id(y))
 x=6
 print(id(x)==id(y))
  \bigcirc
      True
      True
  \bigcirc
      False
      True
```

False False  $\bigcirc$ True False **QUESTION 60** 1 points Save Answer class A(): pass class B(): pass class C(A,B): pass O a) Multi-level inheritance  $\bigcirc$  b) Multiple inheritance O c) Hierarchical inheritance O d) Single-level inheritance